## **МИНИСТЕРСТВО НАУКИ И ВЫСШЕГО ОБРАЗОВАНИЯ РОССИЙСКОЙ ФЕДЕРАЦИИ**

## **Федеральное государственное бюджетное образовательное учреждение высшего образования**

«ТОМСКИЙ ГОСУДАРСТВЕННЫЙ УНИВЕРСИТЕТ СИСТЕМ УПРАВЛЕНИЯ И РАДИОЭЛЕКТРОНИКИ» (ТУСУР)

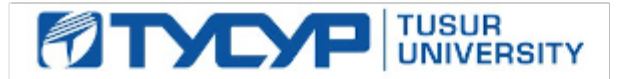

# УТВЕРЖДАЮ

Проректор по учебной работе

Документ подписан электронной подписью<br>Сертификат: a1119608-cdff-4455-b54e-5235117c185c Владелец: Сенченко Павел Васильевич Действителен: с 17.09.2019 по 16.09.2024

#### РАБОЧАЯ ПРОГРАММА ДИСЦИПЛИНЫ

#### **Информационные технологии**

Уровень образования: **высшее образование - бакалавриат** Направление подготовки / специальность: **27.03.05 Инноватика** Направленность (профиль) / специализация: **Управление инновациями в электронной технике**  Форма обучения: **очная** Факультет: **ФИТ, Факультет инновационных технологий** Кафедра: **УИ, Кафедра управления инновациями** Курс: **1** Семестр: **2** Учебный план набора 2020 года

#### Распределение рабочего времени

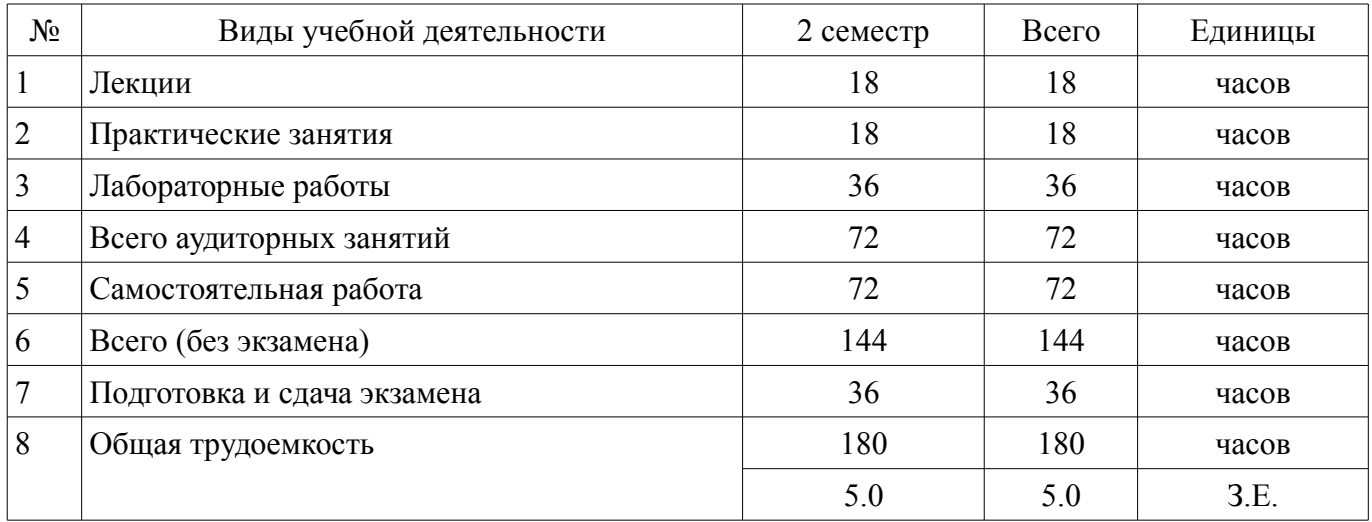

Экзамен: 2 семестр

Томск

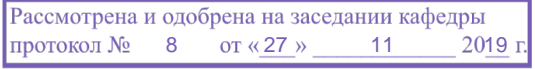

# ЛИСТ СОГЛАСОВАНИЯ

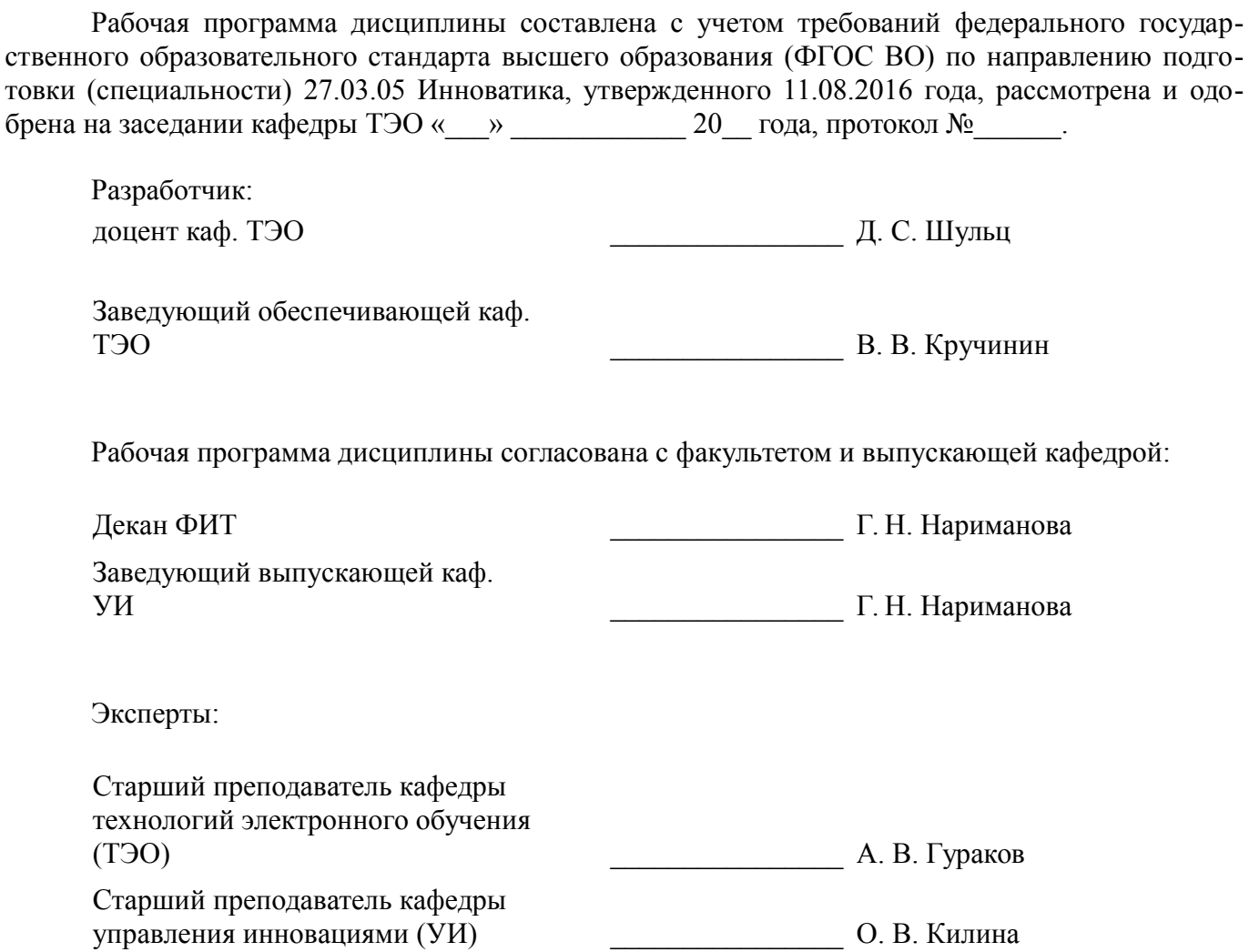

#### 1. Цели и задачи дисциплины

#### 1.1. Цели дисциплины

Целью изучения дисциплины «Информационные технологии» является получение теоретических, практических знаний, основных навыков работы на персональном компьютере (ПК), а также освоение программных средств реализации информационных процессов, базового программного обеспечения (ПО), изучение языков высокого уровня. К теоретическим знаниям относятся рассмотрение понятий, методов, используемых при дальнейшем знакомстве работы с ПК. Практические знания - использование теоретических знаний при работе с ПК. Базовое ПО - пакеты программ, используемые при закреплении полученных теоретических знаний и практических навыков работы

## 1.2. Залачи лисциплины

Основными задачами дисциплины являются формирование у студентов понимания принципов работы программ; научить студентов системному подходу к решению простых алгоритмических задач; дать студентам представление о современных технических и программных средствах; подготовить студентов к самостоятельному решению учебных и профессиональных задач средствами вычислительной техники

## 2. Место дисциплины в структуре ОПОП

Дисциплина «Информационные технологии» (Б1.Б.03.07) относится к блоку 1 (базовая часть).

Предшествующими дисциплинами, формирующими начальные знания, являются: Информатика

Последующими дисциплинами являются: Алгоритмические языки и программирование.

## 3. Требования к результатам освоения дисциплины

Процесс изучения дисциплины направлен на формирование следующих компетенций:

ОПК-1 способностью решать стандартные задачи профессиональной деятельности на основе информационной и библиографической культуры с применением информационно-коммуникационных технологий и с учетом основных требований информационной безопасности;

- ОПК-3 способностью использовать информационно-коммуникационные технологии, управлять информацией с использованием прикладных программ деловой сферы деятельности, использовать компьютерные технологии и базы данных, пакеты прикладных программ управления проектами:

В результате изучения дисциплины обучающийся должен:

знать принципы алгоритмизации и программирования: процесс разработки программного обеспечения; принципы построения алгоритмов основные управляющие структуры и способы описания алгоритмов с использованием различных нотаций; понятие типа данных, форматы представления данных при решении задач с помощью компьютера; синтаксис и семантику алгоритмического языка программирования высокого уровня; основные алгоритмы типовых численных методов решения математических задач. основные алгоритмы сортировки и поиска данных; основные методы и источники самостоятельного приобретения новых знаний и умений

уметь работать в современных средах разработки, составлять блок-схемы алгоритмов, создавать программы на структурном языке программирования высокого уровня решать задачи, используя различные методы разработки алгоритмов и выбирая наиболее подходящие алгоритмы и средства их реализации в зависимости от постановки задачи; разрабатывать программы на языке программирования высокого уровня с использованием основных управляющих конструкций и стандартных типов данных; использовать языки и системы программирования для решения профессиональных задач; самостоятельно организовывать свою деятельность, направленную на получение новых знаний и навыков основных методов и источников самостоятельного приобретения новых знаний и умений; оценивать и отбирать наиболее важную информацию, максимально полезную для решения поставленных задач при выполнении домашних заданий, при подготовке к контрольным мероприятиям

владеть навыками разработки и анализа алгоритмов решения типовых задач (сортировки и поиска данных и пр.), исследования их свойств; методами и инструментальными средствами

разработки программ на языке программирования высокого уровня, их тестирования и отладки; навыками использования инструментальных программных средств в процессе разработки и сопровождения программных продуктов; навыками уверенного владения средствами поиска информации; в различных источниках, рекомендованных для самостоятельного изучения; способностью применять полученные знания для решения новых задач в различных областях; навыками самостоятельного приобретения и использования новых знаний и умений

## 4. Объем дисциплины и виды учебной работы

Общая трудоемкость дисциплины составляет 5.0 зачетных единицы и представлена в табли-IIe 4.1.

Таблица 4.1 - Трудоемкость дисциплины

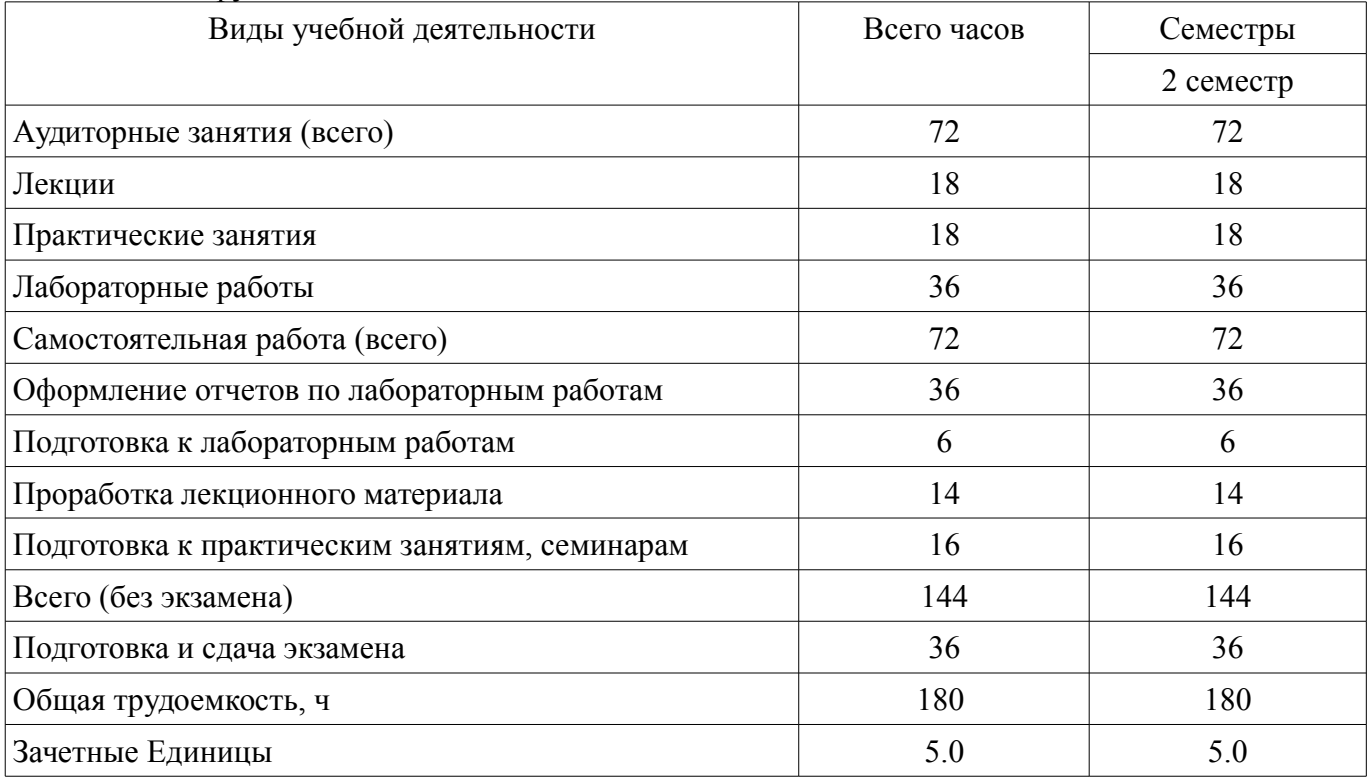

## 5. Содержание дисциплины

## 5.1. Разделы дисциплины и виды занятий

Разделы дисциплины и виды занятий приведены в таблице 5.1. Таблица 5.1 - Разделы дисциплины и виды занятий

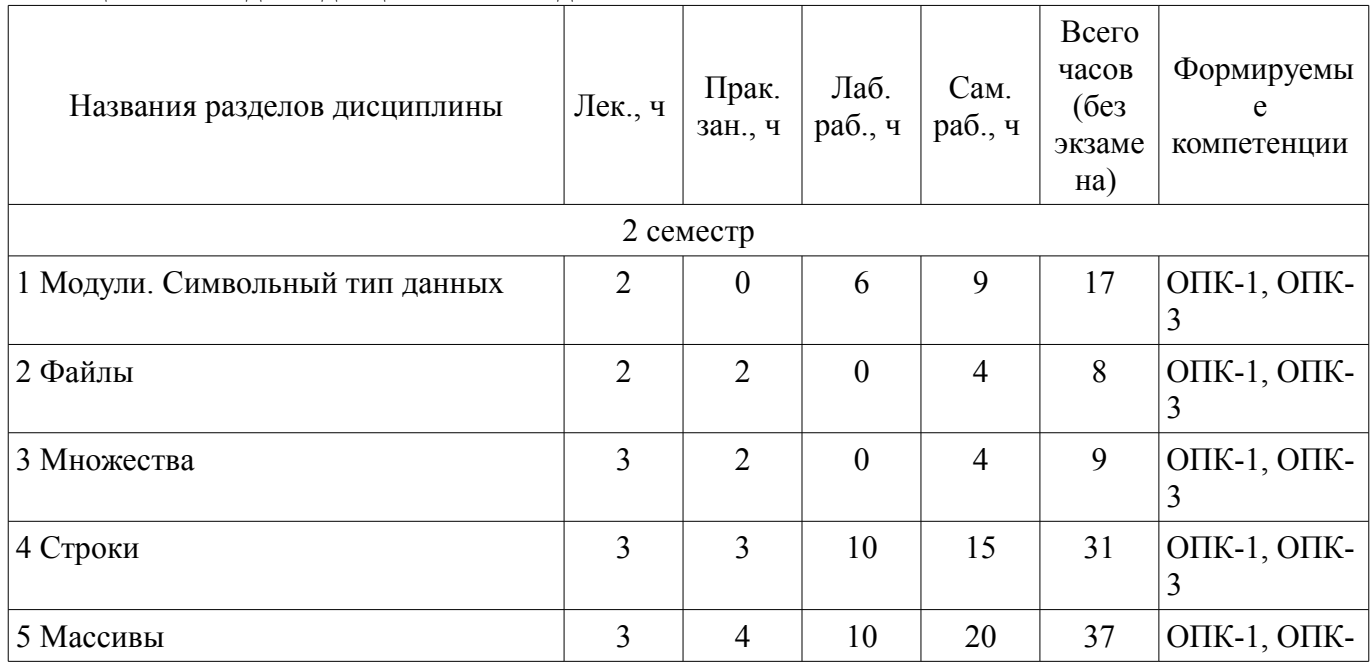

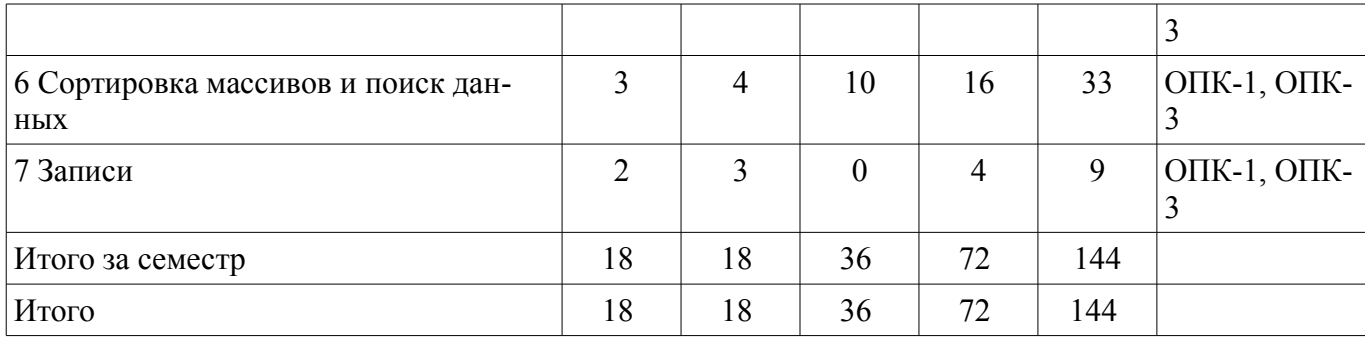

# **5.2. Содержание разделов дисциплины (по лекциям)**

Содержание разделов дисциплин (по лекциям) приведено в таблице 5.2. Таблица 5.2 – Содержание разделов дисциплин (по лекциям)

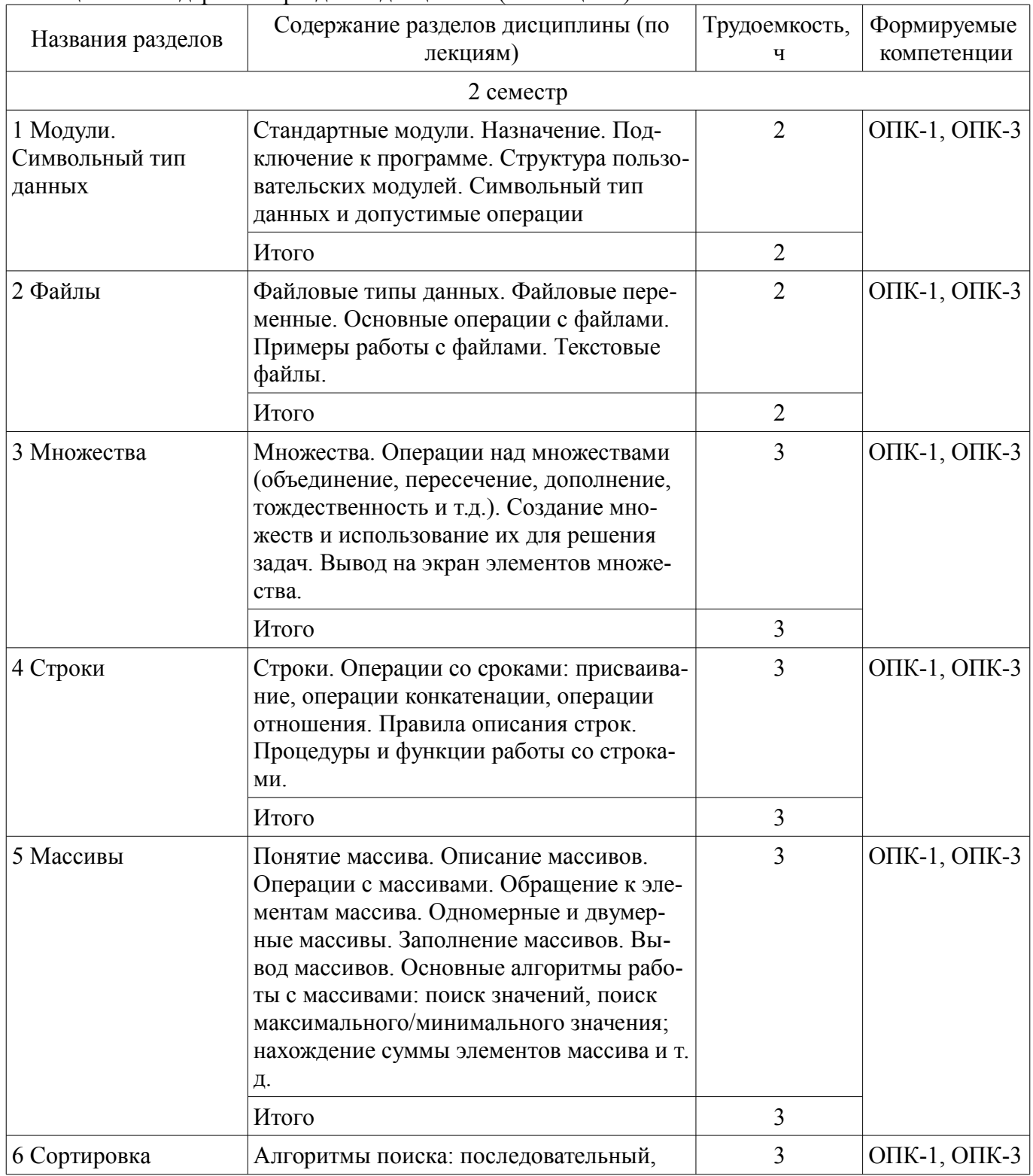

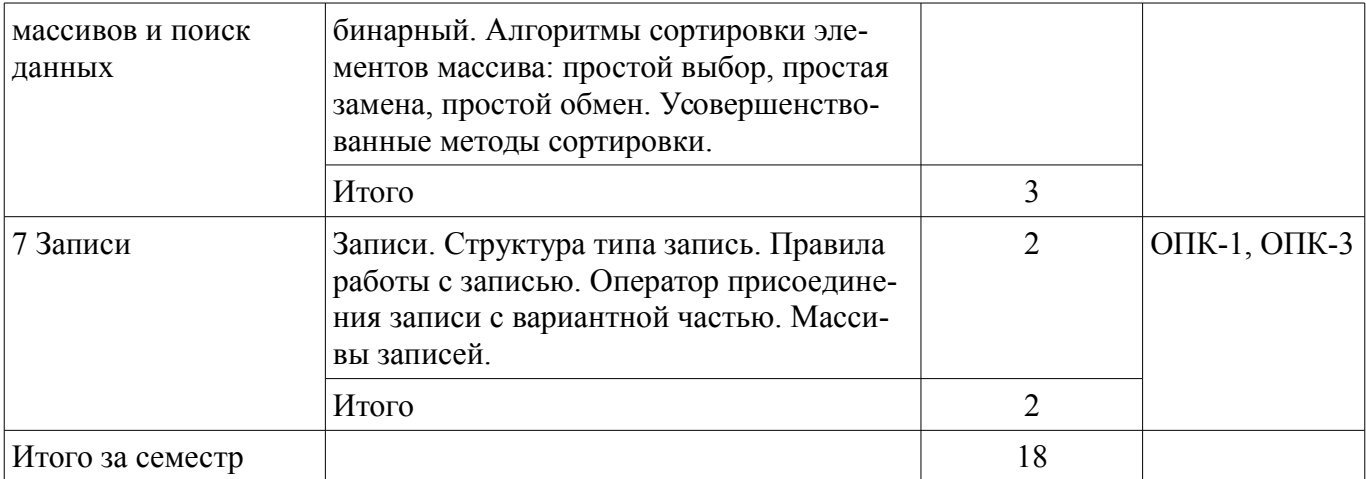

## 5.3. Разделы дисциплины и междисциплинарные связи с обеспечивающими (предыдущими) и обеспечиваемыми (последующими) дисциплинами

Разделы дисциплины и междисциплинарные связи с обеспечивающими (предыдущими) и обеспечиваемыми (последующими) дисциплинами представлены в таблице 5.3. Таблица 5.3 - Разделы дисциплины и междисциплинарные связи

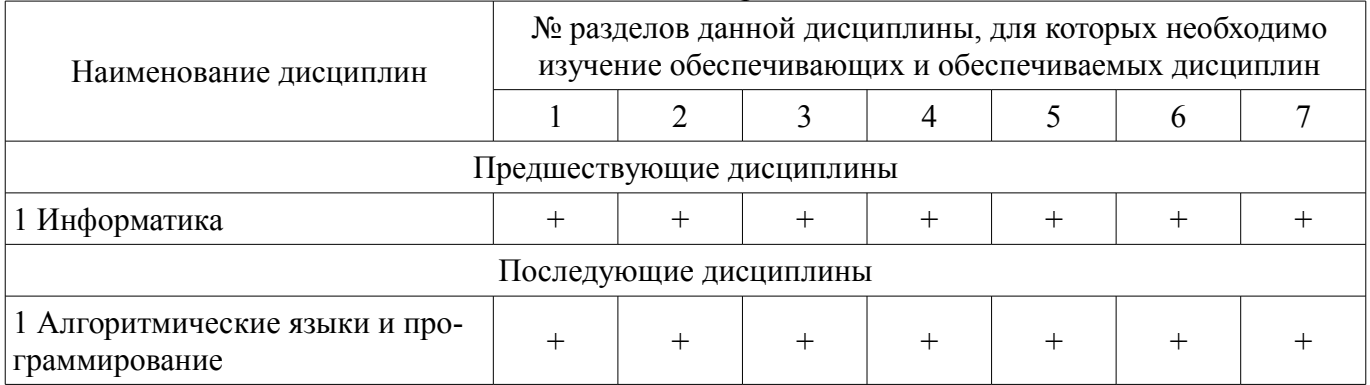

## 5.4. Соответствие компетенций, формируемых при изучении дисциплины, и видов занятий

Соответствие компетенций, формируемых при изучении дисциплины, и видов занятий представлено в таблице 5.4.

Таблица 5.4 – Соответствие компетенций, формируемых при изучении дисциплины, и видов занятий

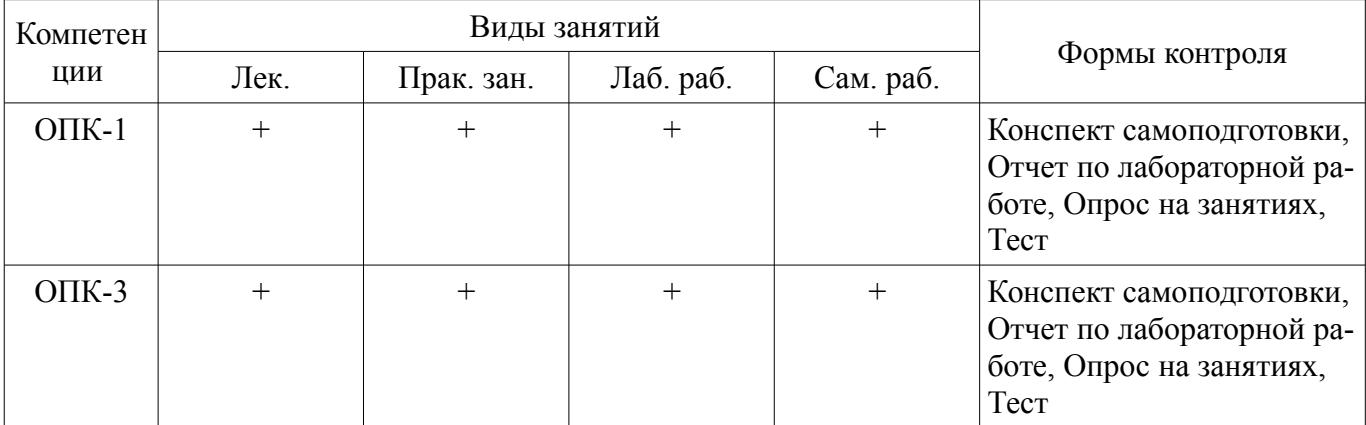

## 6. Интерактивные методы и формы организации обучения

Не предусмотрено РУП.

## 7. Лабораторные работы

Наименование лабораторных работ приведено в таблице 7.1.

Таблица 7.1 - Наименование лабораторных работ

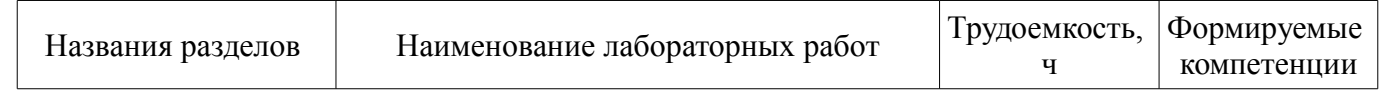

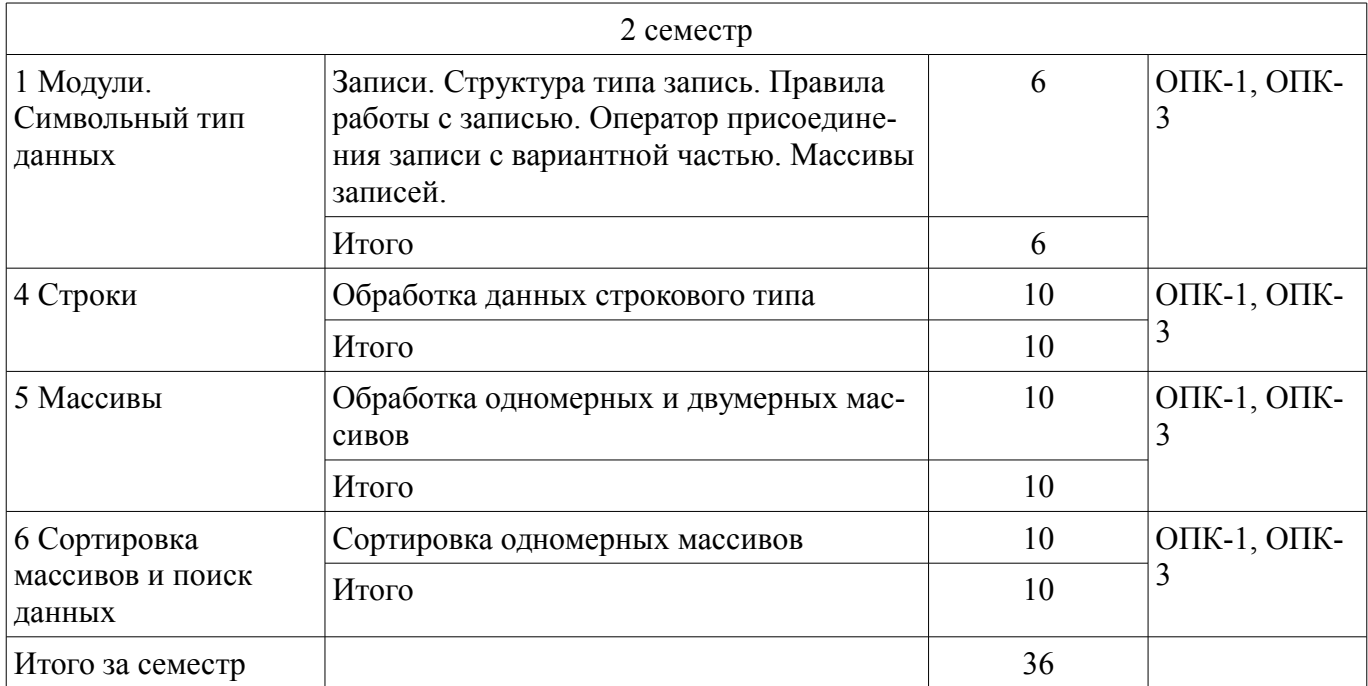

# **8. Практические занятия (семинары)**

Наименование практических занятий (семинаров) приведено в таблице 8.1.

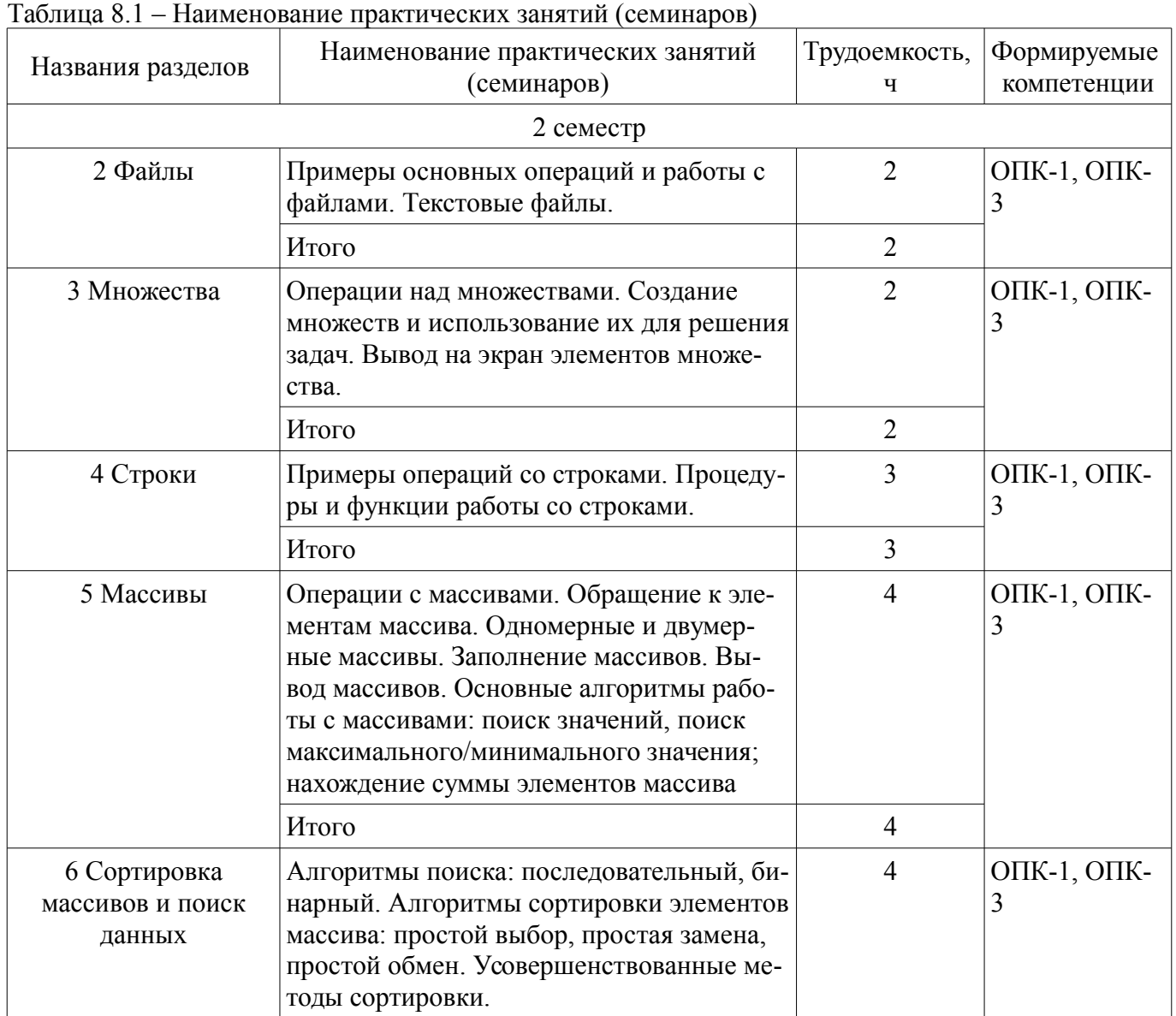

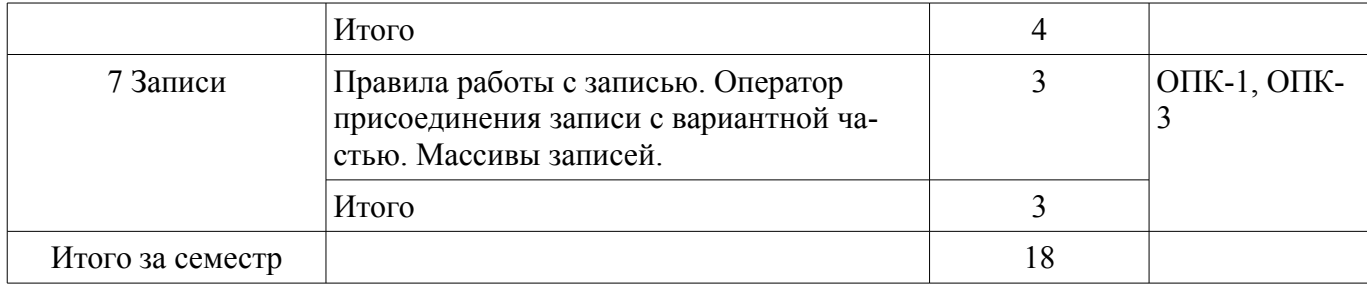

# **9. Самостоятельная работа**

Виды самостоятельной работы, трудоемкость и формируемые компетенции представлены в таблице 9.1.

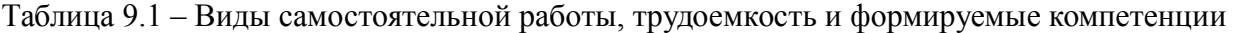

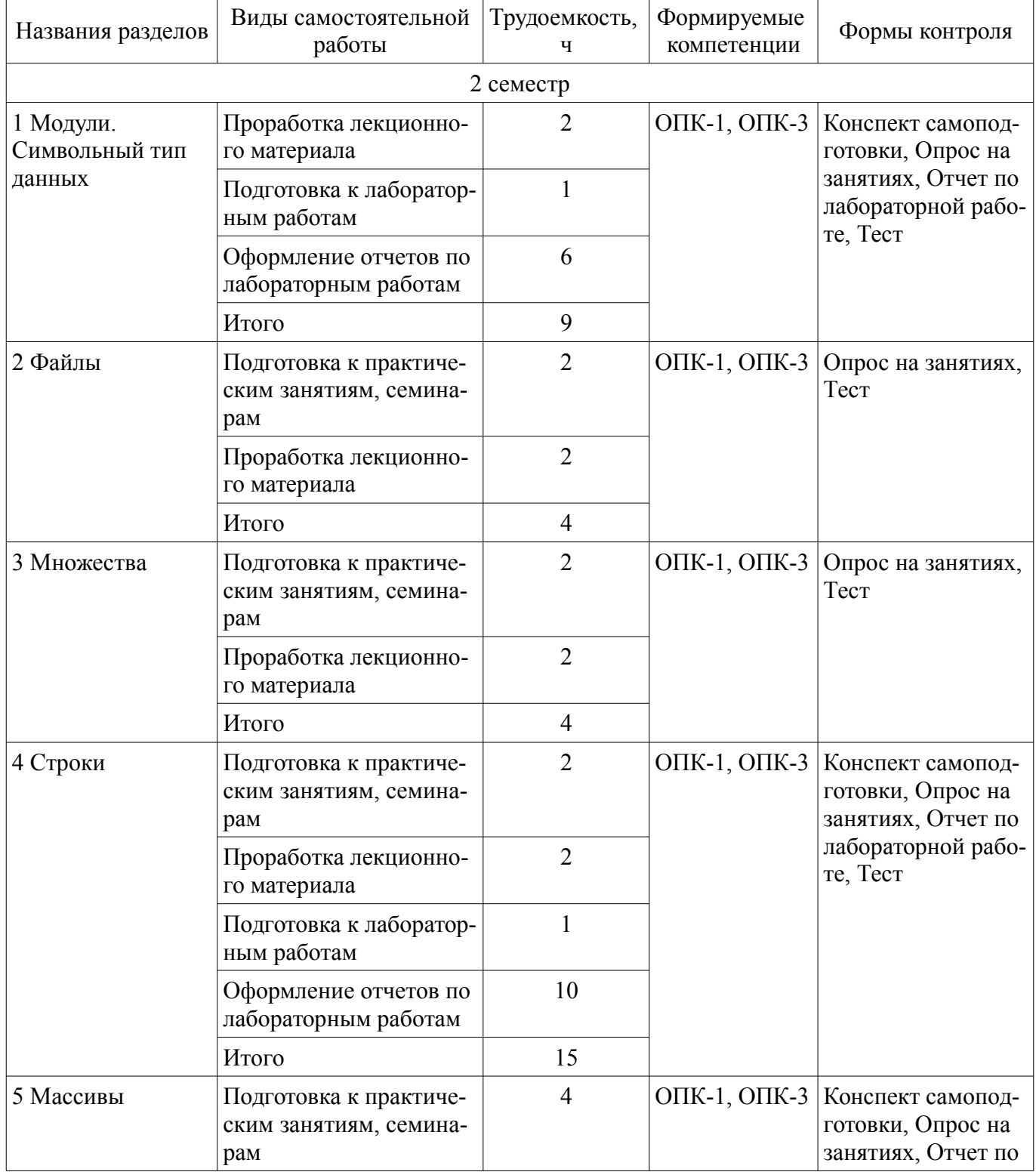

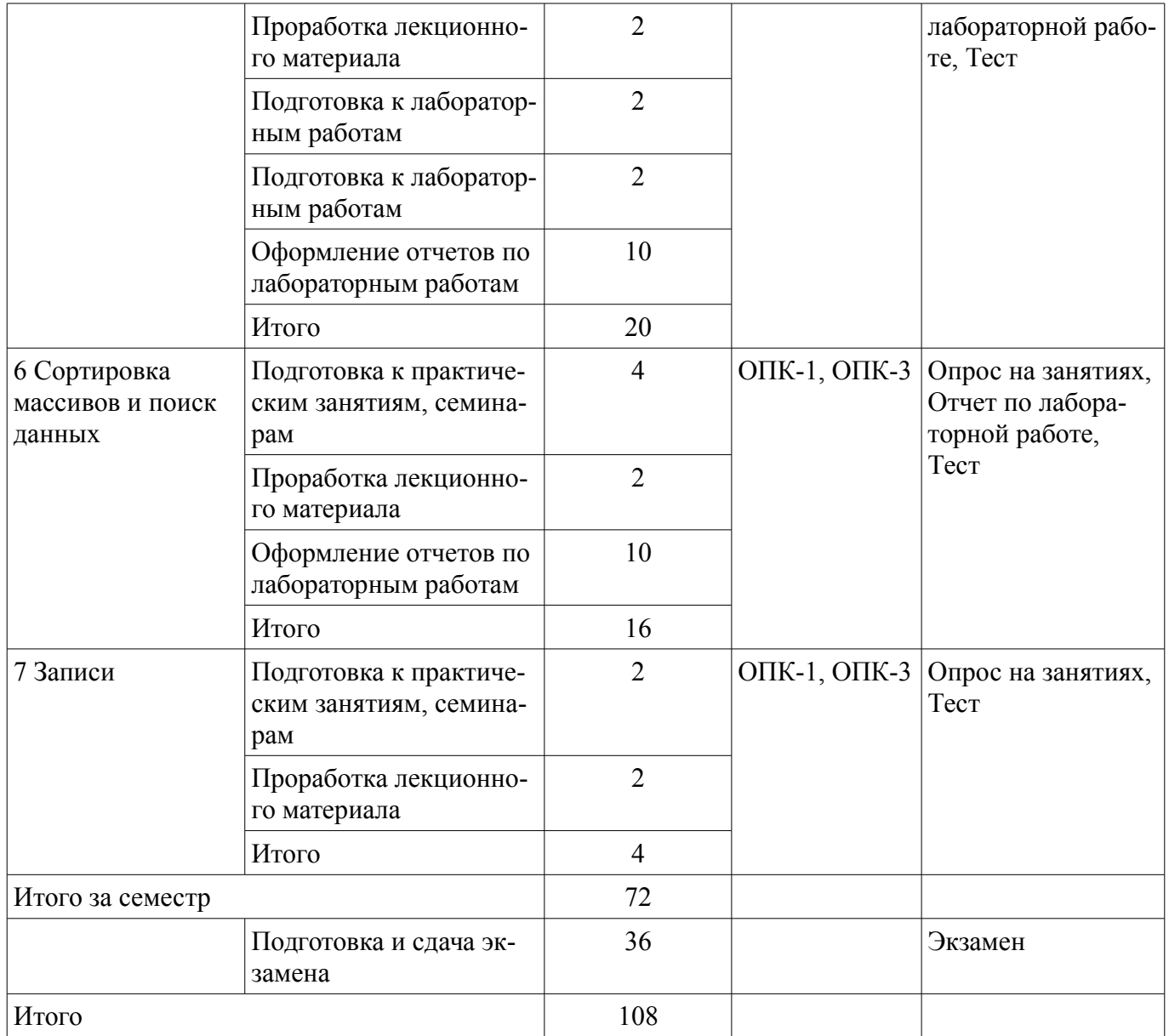

# **10. Курсовой проект / курсовая работа**

Не предусмотрено РУП.

# **11. Рейтинговая система для оценки успеваемости обучающихся**

## **11.1. Балльные оценки для элементов контроля**

Таблица 11.1 – Балльные оценки для элементов контроля

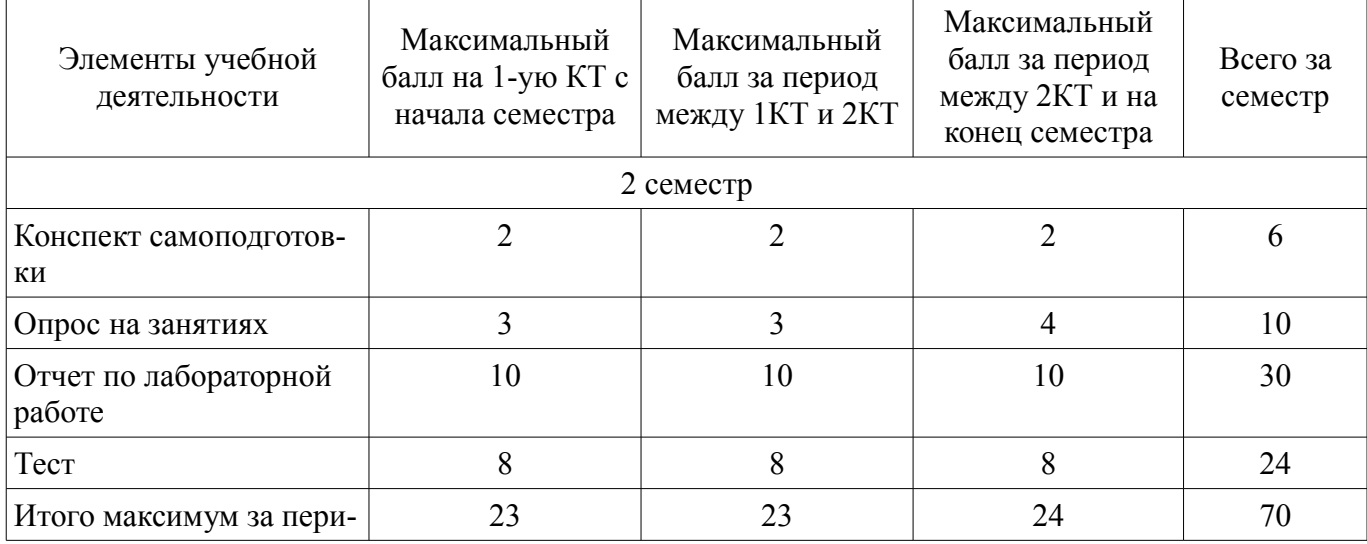

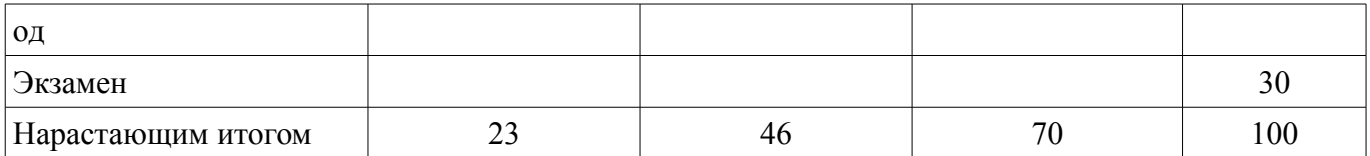

## **11.2. Пересчет баллов в оценки за контрольные точки**

Пересчет баллов в оценки за контрольные точки представлен в таблице 11.2.

Таблица 11.2 – Пересчет баллов в оценки за контрольные точки

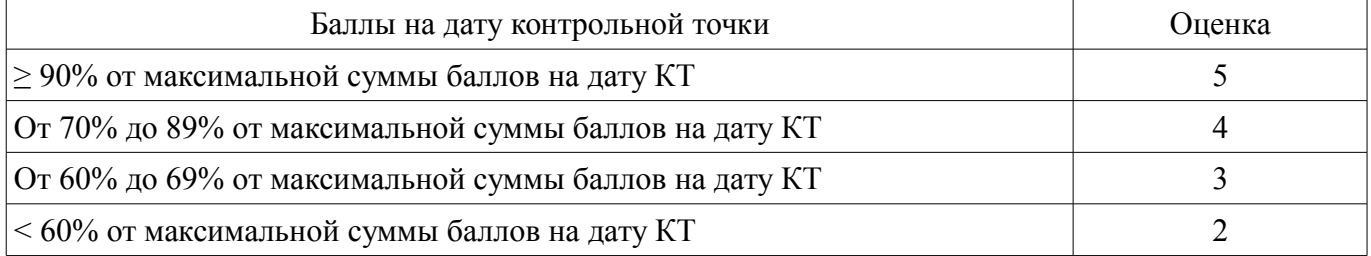

## **11.3. Пересчет суммы баллов в традиционную и международную оценку**

Пересчет суммы баллов в традиционную и международную оценку представлен в таблице 11.3.

Таблица 11.3 – Пересчет суммы баллов в традиционную и международную оценку

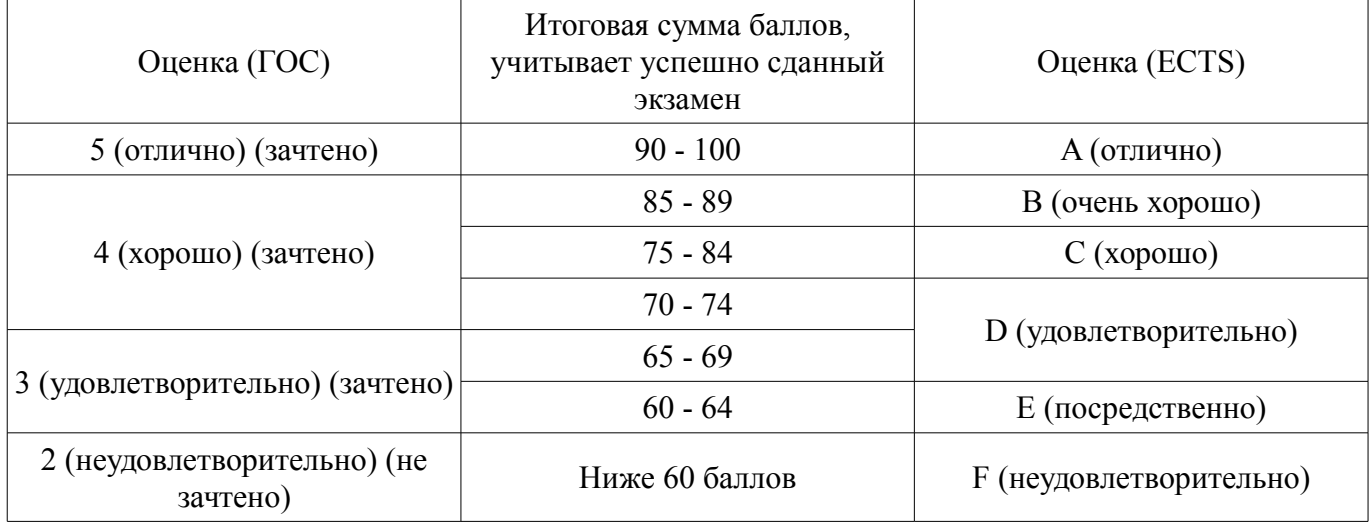

## **12. Учебно-методическое и информационное обеспечение дисциплины**

## **12.1. Основная литература**

1. Информатика II [Электронный ресурс]: Учебное пособие / О. И. Мещерякова, П. С. Мещеряков, А. В. Гураков - 2015. 112 с. — Режим доступа: https://edu.tusur.ru/publications/5546 (дата обращения: 23.09.2021).

## **12.2. Дополнительная литература**

1. Алексеев, Е. Р. Free Pascal и Lazarus [Электронный ресурс]: Учебник по программированию : учебник / Е. Р. Алексеев, О. В. Чеснокова, Т. В. Кучер. — Москва : ДМК Пресс, 2010. — 438 с. — ISBN 978-5-94074-611-9. — Режим доступа: https://e.lanbook.com/book/1267 (дата обращения: 23.09.2021).

2. Черпаков, И. В. Основы программирования [Электронный ресурс]: учебник и практикум для вузов / И. В. Черпаков. — Москва : Издательство Юрайт, 2021. — 219 с. — (Высшее образование). — ISBN 978-5-9916-9983-9 — Режим доступа: https://urait.ru/bcode/469570 (дата обращения: 23.09.2021).

3. Артемова, Ф. Ш. Сборник заданий по Turbo Pascal [Электронный ресурс]: учебное пособие / Ф. Ш. Артемова, Л. Д. Илишева. — Уфа : БГПУ имени М. Акмуллы, 2006. — 208 с. — Режим доступа: https://e.lanbook.com/book/42221 (дата обращения: 23.09.2021).

4. Павлова, Т. Ю. Структурное программирование в ИСР "Free Pascal [Электронный ресурс]: учебное пособие / Т. Ю. Павлова. — Кемерово : КемГУ, 2010. — 87 с. — ISBN 978-5-8353- 1023-4 — Режим доступа: https://e.lanbook.com/book/30165 (дата обращения: 23.09.2021).

5. Демидов, Д. В. Основы программирования в примерах на языке PASCAL [Электронный ресурс]: учебное пособие / Д. В. Демидов. — Москва : НИЯУ МИФИ, 2010. — 172 с. — ISBN 978- 5-7262-1303-3 — Режим доступа: https://e.lanbook.com/book/75802 (дата обращения: 23.09.2021).

## **12.3. Учебно-методические пособия**

## **12.3.1. Обязательные учебно-методические пособия**

1. Методические указания к лабораторным, практическим работам и самостоятельной работе по дисциплинам «Информатика» и «Информационные технологии» [Электронный ресурс]: Для бакалавров по направлениям подготовки: 27.03.05 «Инноватика», профиль «Управление инновациями в электронной технике»; 27.03.02 "Управление качеством", профиль "Управление качеством в информационных системах" / А. В. Гураков - 2015. 18 с. — Режим доступа: https://edu.tusur.ru/publications/5563 (дата обращения: 23.09.2021).

## **12.3.2. Учебно-методические пособия для лиц с ограниченными возможностями здоровья и инвалидов**

Учебно-методические материалы для самостоятельной и аудиторной работы обучающихся из числа лиц с ограниченными возможностями здоровья и инвалидов предоставляются в формах, адаптированных к ограничениям их здоровья и восприятия информации.

## **Для лиц с нарушениями зрения:**

- в форме электронного документа;
- в печатной форме увеличенным шрифтом.

## **Для лиц с нарушениями слуха:**

- в форме электронного документа;
- в печатной форме.

## **Для лиц с нарушениями опорно-двигательного аппарата:**

- в форме электронного документа;
- в печатной форме.

## **12.4. Профессиональные базы данных и информационные справочные системы**

1. При изучении дисциплины рекомендуется обращаться к базам данных, информационно-справочным и поисковым системам, к которым у ТУСУРа открыт доступ

## **13. Материально-техническое обеспечение дисциплины и требуемое программное обеспечение**

## **13.1. Общие требования к материально-техническому и программному обеспечению дисциплины**

## **13.1.1. Материально-техническое и программное обеспечение для лекционных занятий**

Для проведения занятий лекционного типа, групповых и индивидуальных консультаций, текущего контроля и промежуточной аттестации используется учебная аудитория с количеством посадочных мест не менее 22-24, оборудованная доской и стандартной учебной мебелью. Имеются демонстрационное оборудование и учебно-наглядные пособия, обеспечивающие тематические иллюстрации по лекционным разделам дисциплины.

# **13.1.2. Материально-техническое и программное обеспечение для практических занятий**

Учебная аудитория

учебная аудитория для проведения занятий лекционного типа, учебная аудитория для проведения занятий практического типа, учебная аудитория для проведения занятий семинарского типа, помещение для проведения групповых и индивидуальных консультаций, помещение для проведения текущего контроля и промежуточной аттестации

634034, Томская область, г. Томск, Вершинина улица, д. 74, 220 ауд.

Описание имеющегося оборудования:

- Нетбук Lenovo ideaPad S10-3;

- Компьютер;
- Проектор Nec v260x;
- Экран проекторный;

# 11 51746

- Доска маркерная;
- Компьютер (13 шт.);
- Комплект специализированной учебной мебели;
- Рабочее место преподавателя.

Программное обеспечение:

- Microsoft Windows 7 Pro
- OpenOffice

## **13.1.3. Материально-техническое и программное обеспечение для лабораторных работ**

Учебная аудитория

учебная аудитория для проведения занятий лекционного типа, учебная аудитория для проведения занятий практического типа, учебная аудитория для проведения занятий семинарского типа, помещение для проведения групповых и индивидуальных консультаций, помещение для проведения текущего контроля и промежуточной аттестации

634034, Томская область, г. Томск, Вершинина улица, д. 74, 220 ауд.

Описание имеющегося оборудования:

- Нетбук Lenovo ideaPad S10-3;
- Компьютер;
- Проектор Nec v260x;
- Экран проекторный;
- Доска маркерная;
- Компьютер (13 шт.);
- Комплект специализированной учебной мебели;
- Рабочее место преподавателя.

Программное обеспечение:

- Microsoft Windows 7 Pro
- OpenOffice

## **13.1.4. Материально-техническое и программное обеспечение для самостоятельной работы**

Для самостоятельной работы используются учебные аудитории (компьютерные классы), расположенные по адресам:

- 634050, Томская область, г. Томск, Ленина проспект, д. 40, 233 ауд.;
- 634045, Томская область, г. Томск, ул. Красноармейская, д. 146, 201 ауд.;
- 634034, Томская область, г. Томск, Вершинина улица, д. 47, 126 ауд.;
- 634034, Томская область, г. Томск, Вершинина улица, д. 74, 207 ауд.

Состав оборудования:

- учебная мебель;
- компьютеры класса не ниже ПЭВМ INTEL Celeron D336 2.8ГГц. 5 шт.;

- компьютеры подключены к сети «Интернет» и обеспечивают доступ в электронную информационно-образовательную среду университета.

Перечень программного обеспечения:

- Microsoft Windows;
- OpenOffice;
- Kaspersky Endpoint Security 10 для Windows;
- 7-Zip;
- Google Chrome.

## **13.2. Материально-техническое обеспечение дисциплины для лиц с ограниченными возможностями здоровья и инвалидов**

Освоение дисциплины лицами с ограниченными возможностями здоровья и инвалидами осуществляется с использованием средств обучения общего и специального назначения.

При занятиях с обучающимися **с нарушениями слуха** предусмотрено использование звукоусиливающей аппаратуры, мультимедийных средств и других технических средств приема/передачи учебной информации в доступных формах, мобильной системы преподавания для обучающихся с инвалидностью, портативной индукционной системы. Учебная аудитория, в которой занимаются обучающиеся с нарушением слуха, оборудована компьютерной техникой, аудиотехникой, видеотехникой, электронной доской, мультимедийной системой.

При занятиях с обучающимися **с нарушениями зрениями** предусмотрено использование в лекционных и учебных аудиториях возможности просмотра удаленных объектов (например, текста на доске или слайда на экране) при помощи видеоувеличителей для комфортного просмотра.

При занятиях с обучающимися **с нарушениями опорно-двигательного аппарата** используются альтернативные устройства ввода информации и другие технические средства приема/передачи учебной информации в доступных формах, мобильной системы обучения для людей с инвалидностью.

## **14. Оценочные материалы и методические рекомендации по организации изучения дисциплины**

#### **14.1. Содержание оценочных материалов и методические рекомендации**

Для оценки степени сформированности и уровня освоения закрепленных за дисциплиной компетенций используются оценочные материалы в составе:

### **14.1.1. Тестовые задания**

1. Какой функцией (процедурой) следует воспользоваться, чтобы удалить из строки несколько символов?

Выберите один ответ: Copy Line Length Insert Delete

2. С помощью какой функции можно определить длину строки? Выберите один ответ: Str; Line; Pos; Insert; Length

3. Какой функцией (процедурой) следует воспользоваться, чтобы определить первое вхождение строки в другую строку?

Выберите один ответ: Insert; Val; Str; Pos; Delete

4. Даны два множества: A=['A', 'F', 'G', 'H', 'J', 'L'] и B=['A', 'F', 'H', 'J', 'L', 'S']. Запишите результат (TRUE/FALSE) выполнения следующих операций: A $\leq$ B; A $\leq$ =B; A $\geq$ =B; A=B

5. Какой способ объявления множества приведет к ошибке? Выберите один или несколько ответов: Type AB=set of 'A'..'Z'; Type IntC=set of integer; Type Cifir=set of byte; Type ABC=set of char;

6. Количество элементов множества не может превышать: Выберите один ответ: 255 100 256

65535

7. Какое описание массива содержит ошибку? Type Figura=(elephant, rook, horse, queen, king, pawn); Выберите один ответ: SH=array[1..8, #65..#72] of Figura; SW=array(1..8, #65..#72) of Figura; Mas=array[-1..10] of byte; Bit=array[byte] of byte;

8. Какое число будет выведено на экран в результате выполнения следующего фрагмента программы (предполагается, что все используемые переменные – целые числа)?

```
a[1]:=1;for i:=2 to 10 do a[i]:=a[i-1]+i;
writeln(a[7]);
```
9. Какое число будет выведено на экране в результате выполнения следующей программы: var a: array[1..4, 1..4] of integer;

```
i,j,S: integer; 
begin 
S:=0:
for i=1 to 4 do
for i=1 to 4 do a[i,j]:=i-j;
for i:= 1 to 4 do S:=S+a[3,i];
writeln(S);
end.
```
10. Что будет выведено на экран в результате работы программы? program Pr; uses crt; Const n=20; Var A:array [1..n] of byte; i:byte; **BEGIN** ClrScr; For i:=1 To n Do If  $Odd(i)$  Then  $A[i]:=i$ Else  $A[i]=n-i+1$ ; For i:=1 To n Do Write $(A[i]:3)$ ;

```
END.
```
Выберите один ответ: 1 3 5 7 9 11 13 15 17 19 20 18 16 14 12 10 8 6 4 2 2 4 6 8 10 12 14 16 18 20 3 5 7 9 11 13 15 17 19 21 2 4 6 8 10 12 14 16 18 20 1 3 5 7 9 11 13 15 17 19 1 19 3 17 5 15 7 13 9 11 11 9 13 7 15 5 17 3 19 1

11. Что будет выведено на экран? Uses crt; Type Mas=array [32..45, 33..46] of char;

Var i, j:byte; A:Mas; s:string; Begin ClrScr; Randomize; For i:= $32$  to  $45$  do For j:=33 to 46 do A[i,j]:=CHR(i+j);  $s:=$ ": For i:=32+32 div 4 to 32+45 div 5 do For j:=32+32 div 4 to 32+45 div 5 do s:=s+A[i,j]; Writeln(s); End.

12. Массив [95 25 38 84 88 14 65 44], после 4 итераций сортировки простым выбором массива имеет вид [14 25 38 44 88 95 65 84]. Введите элементы массива после следующего шага разделив их точкой с запятой.

13. Массив [48 15 83 43 76 21 72 85 ], после 3 итераций сортировки методом пузырьком массива имеет вид [15 21 43 48 72 83 76 85] . Введите элементы массива после следующего шага разделив их точкой с запятой.

14. Массив [52 54 37 21 66 12 85 86], после 2 итераций сортировки методом простого включения массива имеет вид [37 52 54 21 66 12 85 86]. Введите элементы массива после следующего шага разделив их точкой с запятой.

15. В типизированных файлах хранятся целые числа типа byte. Определите, в каком файле находится наибольшее количество чисел. В качестве ответа введите номер файла. Файлы помещены в архив byte

16. В файле inum1.dan хранятся целые числа типа integer. Считайте их и запишите без пробелов в порядке хранения начиная с первого

17. В файле fnum1.dan хранятся целые числа типа real. Считайте их и запишите в порядке их хранения начиная с первого без пробелов в формате с фиксированной точкой с двумя знаками в дробной части.

18. В файле bnum10.dan хранятся целые числа типа byte. Считайте их и запишите без пробелов в порядке хранения начиная с первого.

19. К структурированным типам данных относятся: Вещественный тип Строковый тип Массивы Целочисленный тип Интервальный тип Перечисляемый тип Логический тип Выберите один или несколько ответов

20. К скалярным типам данных относятся: Строковый тип Массивы

Целочисленный тип Множественный тип Символьный тип Комбинированный тип Логический тип Выберите один или несколько ответов

#### **14.1.2. Экзаменационные вопросы**

1. Что будет выведено на экран в результате выполнения данной программы? uses crt; var s : string; n, i : byte; num : LongInt; Begin clrscr; num:=-1764987297; Str(Num, S);  $n:=Length(S);$  $i:=8$ : While n-i>3 do begin  $Insert(\#32, S, n-2-i);$  $i:=i+3;$ 

end; Writeln(S); end.

2. Какой функцией (процедурой) следует воспользоваться, чтобы удалить из строки несколько символов?

Выберите один ответ: Delete; Line; Copy; Insert; Length

3. Какой текст будет выведен на экран в результате выполнения следующего фрагмента программы?

 $s:='Example'; s0:='ABC';$ Delete (s, 4,3); writeln(s);

4. Какой текст будет выведен на экран в результате выполнения следующего фрагмента программы?

program stroki1; uses crt; var S1:String[8]; I:Byte; begin  $S1 = TJA$ ВРЫБА'; for i:=8 downto 1 do Write(s1[i]); readln; end.

5. Какой текст будет выведен на экран в результате выполнения следующего фрагмента про-

```
граммы?
      program stroki2;
      var
      S, S0: string;
      begin
      S =Education':
      S0 = 'ABC'.S:=copy(S,3,5);writeln(S)end.
      6. Что будет выведено на экран в результате работы программы?
      program Pr;
      uses crt:
      Const n=20;
      Var
      A:array [1..n] of word;
      i:bvte:
      BEGIN
      ClrScr:
      For i:=1 To n Do A[i]:=i*_{i+1-2};
      For i:=1 To n Do Write(A[i]:5:1);
      END.
      Выберите один ответ:
      0 4 10 18 28 40 54 70 88 108 130 154 180 208 238 270 304 340 378 418
      1 2 3 4 0 1 2 3 4 0 1 2 3 4 0 1 2 3 4 0
      12340123401234012340
      24681012141618203579111315171921
      7. Какое описание массива содержит ошибку?
      Type
      Figura=(elephant, rook, horse, queen, king, pawn);
      Выберите олин ответ:
      Mass=array[-10..20] of boolean;
      Mas=array[1..20] of LongInt;
      CharMas=array['A'..Z] of char;
      MasFigura=arrav[Figura] of Figura:
      8. Какое число будет выведено на экран в результате выполнения следующего фрагмента
программы (предполагается, что все используемые переменные - целые числа)?
      a[1]:=7:
      for i:=2 to 10 do a[i]:=a[i-1]+2*i;
      writeln(a[7]);
      (В ответ ввелите число)
      9. Какое число будет выведено на экран в результате выполнения следующей программы?
      var
```

```
i, i, s: integer:
a : array [1..4, 1..4] of integer;
begin
s:=0;
for i=1 to 4 do
for j:=1 to 4 do a[i,j]:=i*j;
for i:=1 to 4 do s:=s+a[2, i];
```
writeln $(s)$ ; end.

10. Массив [95 40 15 96 38 42 65 47], после 1 итераций сортировки простым выбором массива имеет вид [15 40 95 96 38 42 65 47]. Введите элементы массива после следующего шага разделив их точкой с запятой.

11. Какое число будет выведено на экран в результате выполнения программы? Uses CRT: Type Mas=array  $[1..10]$  of byte: Const A:Mas= $(16, 22, 2, 15, 27, 10, 26, 19, 12, 30)$ ; function ss(n:mas):word; var j: byte; s: word; begin  $s:=n[1];$ for  $j=2$  to 5 do if  $n[i]$  > S Then S:= $n[i]$ :  $ss = s$ end: begin clrscr: randomize; writeln( $ss(A)$ ); end.

12. В файле inum4.dan хранятся целые числа типа integer. Считайте их и запишите без пробелов в порядке хранения начиная с первого.

13. В файле fnum9.dan хранятся целые числа типа real. Считайте их и запишите в порядке их хранения начиная с первого без пробелов в формате с фиксированной точкой с двумя знаками в дробной части.

14. В файле bnum7.dan хранятся целые числа типа byte. Считайте их и запишите без пробелов в порядке хранения начиная с первого.

```
15. Запишите данные из полученного файла
program file1;
var sf: text:
k: integer;
begin
assign(sf, 'D:\Upsilon \leq b \land 2020 \setminus 1.txt;
rewrite(sf);for k:=65 to 90 do write(sf,k);
close(sf):
end
16. Номера значений множества должны находится в диапазоне:
Выберите один ответ:
0.990.255
```
 $-128.127$ 0.65534

17. Какой способ объявления множества приведет к ошибке? Выберите один или несколько ответов: Type Cifir=set of byte: Type ABC=set of char; Type AB=set of 'A'..' $Z$ '. Type IntC=set of integer:

18. Даны два множества: А=['А', 'В', 'G', 'Т'] и В=['А', 'В', 'D', 'S']. Запишите результат выполнения следующих операций: В-А

19. Даны два множества: А=['А', 'В', 'G', 'Т'] и В=['А', 'В', 'D', 'S']. Запишите результат выполнения следующих операций: А-В

20. Даны два множества: А=['А', 'В', 'G', 'Т'] и В=['А', 'В', 'D', 'S']. Запишите результат выполнения следующих операций: А+В

#### 14.1.3. Темы опросов на занятиях

Стандартные модули. Назначение. Подключение к программе. Структура пользовательских модулей. Символьный тип данных и допустимые операции

Файловые типы данных. Файловые переменные. Основные операции с файлами. Примеры работы с файлами. Текстовые файлы.

Множества. Операции над множествами (объединение, пересечение, дополнение, тождественность и т.д.). Создание множеств и использование их для решения задач. Вывод на экран элементов множества.

Строки. Операции со сроками: присваивание, операции конкатенации, операции отношения. Правила описания строк. Процедуры и функции работы со строками.

Понятие массива. Описание массивов. Операции с массивами. Обращение к элементам массива. Одномерные и двумерные массивы. Заполнение массивов. Вывод массивов. Основные алгоритмы работы с массивами: поиск значений, поиск максимального/минимального значения; нахождение суммы элементов массива и т. д.

Алгоритмы поиска: последовательный, бинарный. Алгоритмы сортировки элементов массива: простой выбор, простая замена, простой обмен. Усовершенствованные методы сортировки.

Записи. Структура типа запись. Правила работы с записью. Оператор присоединения записи с вариантной частью. Массивы записей.

#### 14.1.4. Вопросы на самоподготовку

Стандартные модули. Назначение. Подключение к программе. Структура пользовательских модулей. Символьный тип данных и допустимые операции.

Файловые типы данных. Файловые переменные. Основные операции с файлами. Примеры работы с файлами. Текстовые файлы

Множества. Операции над множествами (объединение, пересечение, дополнение, тождественность и т.д.). Создание множеств и использование их для решения задач. Вывод на экран элементов множества

Строки. Операции со сроками: присваивание, операции конкатенации, операции отношения. Правила описания строк. Процедуры и функции работы со строками

Понятие массива. Описание массивов. Операции с массивами. Обращение к элементам массива. Одномерные и двумерные массивы. Заполнение массивов. Вывод массивов. Основные алгоритмы работы с массивами: поиск значений, поиск максимального/минимального значения; нахождение суммы элементов массива и т. д.

Алгоритмы поиска: последовательный, бинарный. Алгоритмы сортировки элементов массива: простой выбор, простая замена, простой обмен. Усовершенствованные методы сортировки

Записи. Структура типа запись. Правила работы с записью. Оператор присоединения записи

с вариантной частью. Массивы записей

## **14.1.5. Темы лабораторных работ**

Записи. Структура типа запись. Правила работы с записью. Оператор присоединения записи с вариантной частью. Массивы записей.

Обработка данных строкового типа

Обработка одномерных и двумерных массивов

Сортировка одномерных массивов

#### **14.2. Требования к оценочным материалам для лиц с ограниченными возможностями здоровья и инвалидов**

Для лиц с ограниченными возможностями здоровья и инвалидов предусмотрены дополнительные оценочные материалы, перечень которых указан в таблице 14.

Таблица 14 – Дополнительные материалы оценивания для лиц с ограниченными возможностями здоровья и инвалидов

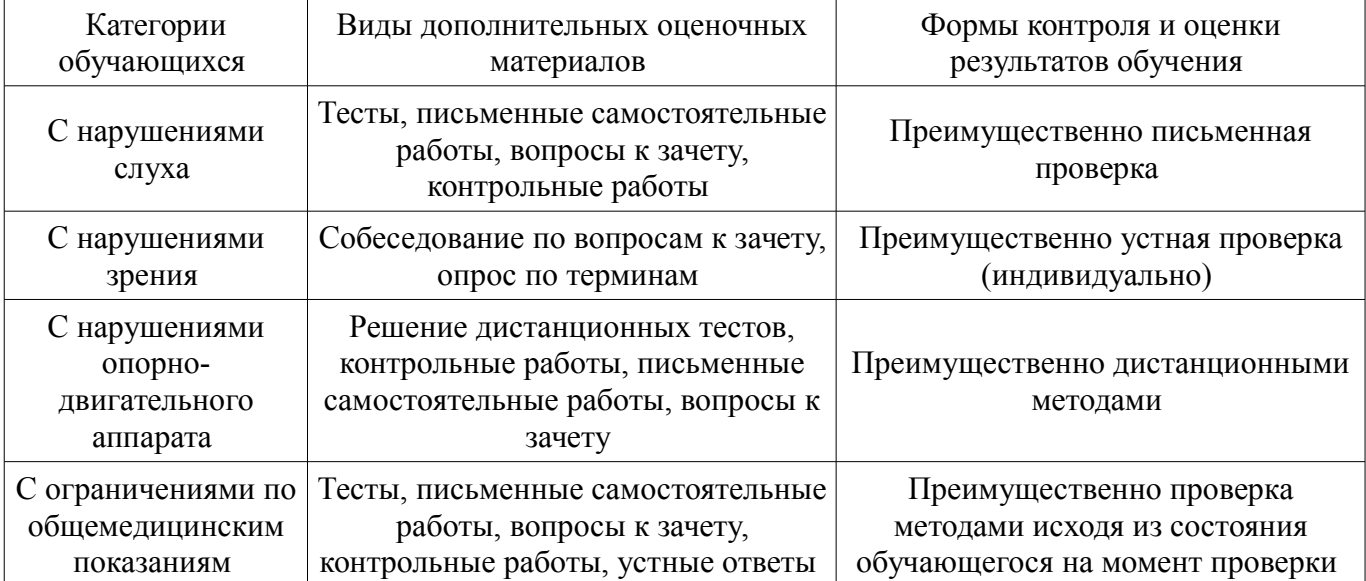

## **14.3. Методические рекомендации по оценочным материалам для лиц с ограниченными возможностями здоровья и инвалидов**

Для лиц с ограниченными возможностями здоровья и инвалидов предусматривается доступная форма предоставления заданий оценочных средств, а именно:

- в печатной форме;
- в печатной форме с увеличенным шрифтом;
- в форме электронного документа;
- методом чтения ассистентом задания вслух;
- предоставление задания с использованием сурдоперевода.

Лицам с ограниченными возможностями здоровья и инвалидам увеличивается время на подготовку ответов на контрольные вопросы. Для таких обучающихся предусматривается доступная форма предоставления ответов на задания, а именно:

- письменно на бумаге;
- набор ответов на компьютере;
- набор ответов с использованием услуг ассистента;
- представление ответов устно.

Процедура оценивания результатов обучения лиц с ограниченными возможностями здоровья и инвалидов по дисциплине предусматривает предоставление информации в формах, адаптированных к ограничениям их здоровья и восприятия информации:

## **Для лиц с нарушениями зрения:**

- в форме электронного документа;
- в печатной форме увеличенным шрифтом.

#### **Для лиц с нарушениями слуха:**

- в форме электронного документа;
	- в печатной форме.

# **Для лиц с нарушениями опорно-двигательного аппарата:**

- в форме электронного документа;
- в печатной форме.

При необходимости для лиц с ограниченными возможностями здоровья и инвалидов процедура оценивания результатов обучения может проводиться в несколько этапов.